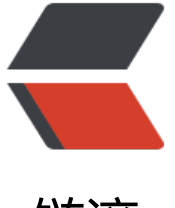

链滴

# 二、go-kit 与 g[rpc](https://ld246.com) 结合开发微服务

作者:450370050

- 原文链接:https://ld246.com/article/1524822608375
- 来源网站:[链滴](https://ld246.com/member/450370050)
- 许可协议:[署名-相同方式共享 4.0 国际 \(CC BY-SA 4.0\)](https://ld246.com/article/1524822608375)

# **介绍**

go-kit 是一个微服务的开发工具集,微服务系统中的大多数常见问题,因此,使用者可以将精力集中 业务逻辑上。

grpc缺乏服务治理的功能,我们可以通过go-kit结合grpc来实现我们的完整需求。go-kit抽象的endp int设计让我们可以很容易包装其它微服务框架使用的协议。

#### **go-kit提供以下功能:**

- 1、Circuit breaker(熔断器)
- 2、Rate limiter(限流器)
- 3、Logging(日志)
- 4、Metrics(Prometheus统计)
- 5、Request tracing (请求跟踪)
- 6、Service discovery and load balancing(服务发现和负载均衡)

## **安装go包**

git clone https://github.com/go-kit/kit.git

## **封装grpc服务**

之前已经搭建过grpc的一个微服务实例BookServer,我们在此服务的基础上包装go-kit

#### **go-kit [TransportServer]**

- 一个Transport的Server 必须要拥有en[dPoint、dec](http://www.articlechain.cn/articles/2018/04/27/1524816230413)odeRequestFunc、encodeResponseFunc
- 1、 endPoint一个端点代表一个RPC,也就是我们服务接口中的一个函数
- 2、 decodeRequestFunc 请求参数解码函数
- 3、 encodeResponseFunc 返回参数编码函数

#### **请求流程:**

请求->decodeRequestFunc -> endPoint -> encodeResponseFunc -> 返回输出

```
/**
bookListHandler := grpc_transport.NewServer( 
   makeGetBookListEndpoint(), 
   decodeRequest, 
   encodeResponse, 
)
```

```
*/
```

```
//创建一个endPoint
func makeGetBookInfoEndpoint() endpoint.Endpoint { 
  return func(ctx context.Context, request interface{}) (interface{}, error) { 
    req := request.(*book.BookInfoParams) 
    b := new(book.BookInfo) 
    b.BookId = req.BookId 
    b.BookName = "21天精通php" 
    return b,nil 
  } 
} 
//请求数据解码函数 
func decodeRequest( context.Context, req interface{}) (interface{}, error) {
  return req, nil 
} 
//返回数据编码函数 
func encodeResponse( context.Context, rsp interface{}) (interface{}, error) {
  return rsp, nil 
}
完整代码
package main 
import ( 
   "grpc-test/pb" 
   "context" 
  grpc_transport "github.com/go-kit/kit/transport/grpc" 
   "github.com/go-kit/kit/endpoint" 
   "google.golang.org/grpc" 
   "net"
type BookServer struct { 
   bookListHandler grpc_transport.Handler 
  bookInfoHandler grpc_transport.Handler 
} 
//通过grpc调用GetBookInfo时,GetBookInfo只做数据透传, 调用BookServer中对应Handler.ServeG
PC转交给go-kit处理 
func (s *BookServer) GetBookInfo(ctx context.Context, in *book.BookInfoParams) (*book.Book
nfo, error) { 
   rsp, err := s.bookInfoHandler.ServeGRPC(ctx, in)
 if err != nil \{
```

```
 return nil, err
```

```
 }
```
)

```
 return rsp.(*book.BookInfo),err
```

```
} 
//通过grpc调用GetBookList时,GetBookList只做数据透传, 调用BookServer中对应Handler.ServeGR
C转交给go-kit处理
```

```
func (s *BookServer) GetBookList(ctx context.Context, in *book.BookListParams) (*book.BookL
st, error) {
```

```
 _, rsp, err := s.bookListHandler.ServeGRPC(ctx, in)
```

```
 return nil, err 
  } 
   return rsp.(*book.BookList),err 
} 
//创建bookList的EndPoint 
func makeGetBookListEndpoint() endpoint.Endpoint { 
   return func(ctx context.Context, request interface{}) (interface{}, error) { 
    //请求列表时返回 书籍列表 
    bl := new(book.BookList) 
     bl.BookList = append(bl.BookList, &book.BookInfo{BookId:1,BookName:"21天精通php"}) 
     bl.BookList = append(bl.BookList, &book.BookInfo{BookId:2,BookName:"21天精通java"}) 
    return bl,nil 
  } 
} 
//创建bookInfo的EndPoint 
func makeGetBookInfoEndpoint() endpoint.Endpoint { 
   return func(ctx context.Context, request interface{}) (interface{}, error) { 
    //请求详情时返回 书籍信息 
     req := request.(*book.BookInfoParams) 
     b := new(book.BookInfo) 
    b.BookId = req.BookId 
    b.BookName = "21天精通php" 
    return b,nil 
  } 
} 
func decodeRequest( context.Context, req interface{}) (interface{}, error) {
   return req, nil 
} 
func encodeResponse( context.Context, req interface{}) (interface{}, error) {
   return req, nil 
} 
func main() { 
   //包装BookServer 
   bookServer := new(BookServer) 
   //创建bookList的Handler 
   bookListHandler := grpc_transport.NewServer( 
     makeGetBookListEndpoint(), 
    decodeRequest, 
    encodeResponse, 
   ) 
   //bookServer 增加 go-kit流程的 bookList处理逻辑 
   bookServer.bookListHandler = bookListHandler 
   //创建bookInfo的Handler 
   bookInfoHandler := grpc_transport.NewServer( 
     makeGetBookInfoEndpoint(), 
     decodeRequest,
```
if err != nil {

```
 encodeResponse, 
 ) 
 //bookServer 增加 go-kit流程的 bookInfo处理逻辑 
 bookServer.bookInfoHandler = bookInfoHandler
```

```
 //启动grpc服务 
   serviceAddress := ":50052" 
  ls, := net.Listen("tcp", serviceAddress) gs := grpc.NewServer() 
   book.RegisterBookServiceServer(gs, bookServer) 
  gs.Serve(ls) 
}
```
### **测试**

启动服务端,客户端代码不做改变还以我们之前的grpc客户端实例代码启动。

GOROOT=D:\Go #gosetup

```
GOPATH=D:\go\gopath #gosetup
D:\Go\bin\go.exe build -i -o C:\Users\Administrator\AppData\Local\Temp\ 8373go_build
ain_go.exe D:/go/gopath/src/grpc-test/client/main.go #gosetup
D:\软件\GoLand\bin\runnerw.exe C:\Users\Administrator\AppData\Local\Temp\ 8373go_bui
d main go.exe #gosetup
获取书籍详情
bookId: 1 => bookName: 21天精通php
获取书籍列表
bookId: 1 => bookName: 21天精通php
bookId: 2 => bookName: 21天精通java
```
Process finished with exit code 0